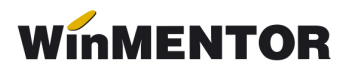

# Versiunea 898.01 (05.10.2021)

## LISTE

#### MENTOR:

- La listarea Facturilor cu regim special TVA-OSS s-a introdus o noua variabila "COTA TVA TARA CLIENT";
- Corectie la Balanta de verificare nu mai sunt aduse informatiile referitoare la notele contabile salvate pe Neoperat;
- S-a reluat posibilitatea de a deschide documentele de referinta cu click dreapta din lista Registru jurnal (acolo unde exista un astfel de document).

SALARII:

- $\bullet$  Liste Salarii Certificate medicale s-a introdus coloana noua cu "Data angajarii";
- Liste Salarii Nomenclator personal corectie asupra informatiilor aduse in campul Tip plati;
- Liste Salarii Registru zilieri nu se mai aduc datele referitoare la registrele de evidenta zilieri anulate.

### MENTOR:

- Incepand cu aceasta versiune vor aparea campuri noi necesare pentru viitoarea declaratie SAF-T (ex.: nomenclatorul de parteneri, planul de conturi). Momentan aceste campuri nu trebuie completate, se va publica documentatia cu instructiunile de utilizare si completare cand vor fi gata toate structurile;
- Actualizare view mare pentru coloana localitate dupa folosirea optiunii din Service Conversie denumiri;
- In view-ul mare de la Facturi regim special TVA-OSS s-a introdus campul "Blocat";
- S-a corectat preluarea nomenclatorului de cote de TVA regim special OSS de la o luna la alta;
- Interne Import date din alte aplicatii s-a introdus posibilitatea importului Facturilor cu regim special TVA-OSS (vezi documentatia referitoare la structura);
- La preluarea comenzilor pe factura de iesire, atunci cand se opteaza pentru preluarea unor aticole echivalente, se aduc la Observatii articole informatiile trecute pe linie comanda la Zile plata/Observatii pentru articolele initiale;
- Constanta noua: "Documente importate din alte aplicatii Implicit blocate" vine implicit pe NU;
- In structura documentelor de importat din alte aplicatii s-a adaugat posibilitatea de a introduce documente ca fiind blocate, prin introducerea campului Blocat=D (pentru tipurile de documente care au acest camp si in macheta);
- Intrari din import posibilitatea de a salva documentul ca Neoperat atunci cand se lucreaza cu articole cu termene de expirare, chiar daca nu s-au introdus informatiile referitoare la termene;
- Facturi de intrare importate prin BCS s-a corectat campul Termen de expirare ce se completa eronat automat cu data documentului pentru articolele ce nu au data de expirare;
- La Transferul generat din bonul de la Emulare tastatura s-a adaugat la partea de Observatii si numarul casei de marcat la care s-a emis bonul. Tot la transferul astfel generat s-a corectat si preluarea seriei carnetului de transferuri;
- Corectie afisare optiune Expert pe documentele de iesire.

#### COMERCIAL

- Corectie zecimale preturi multiple pe comanda client atunci cand se lucreaza cu discount automat pe coloana Ad;
- Corectie in ceea ce priveste pastrarea monedei Lei atunci cand este setata la constanta "Moneda implicita contracte" de la sectiunea Rate, leasing;
- Corectie la listarea contractelor de rate in ceea ce priveste mesajul de eroare "Nu ai setat constanta "Articol facturare dobanda"", desi aceasta era completata.

#### SALARII

- Adaugarea unui nou tip de spor "% din tarifar indiferent de timpul lucrat" care se va calcula atat la permanent cat si la temporar ca procent din tarifar fara a fi influentat de pontaj;
- Redenumirea unor sporuri ("% din tarifar" "% din tarifar in functie de zile lucrate", "suma fixa" – "suma fixa, in functie de zile lucrate", "% din salar de baza" - "% din salar de baza, in functie de zile lucrate") pentru a reflecta mai bine functionarea lor, intrucat valorile calculate pe aceste tipuri de spor sunt influentate de intreruperile din pontaj;
- S-a corectat calculul contributiei asiguratorie de munca prin fortarea acesteia la valoarea de 1 leu in cazul in care care conform calcului matematic avea valori sub 0,5.